## PID\_TRAIL\_PATHWAY

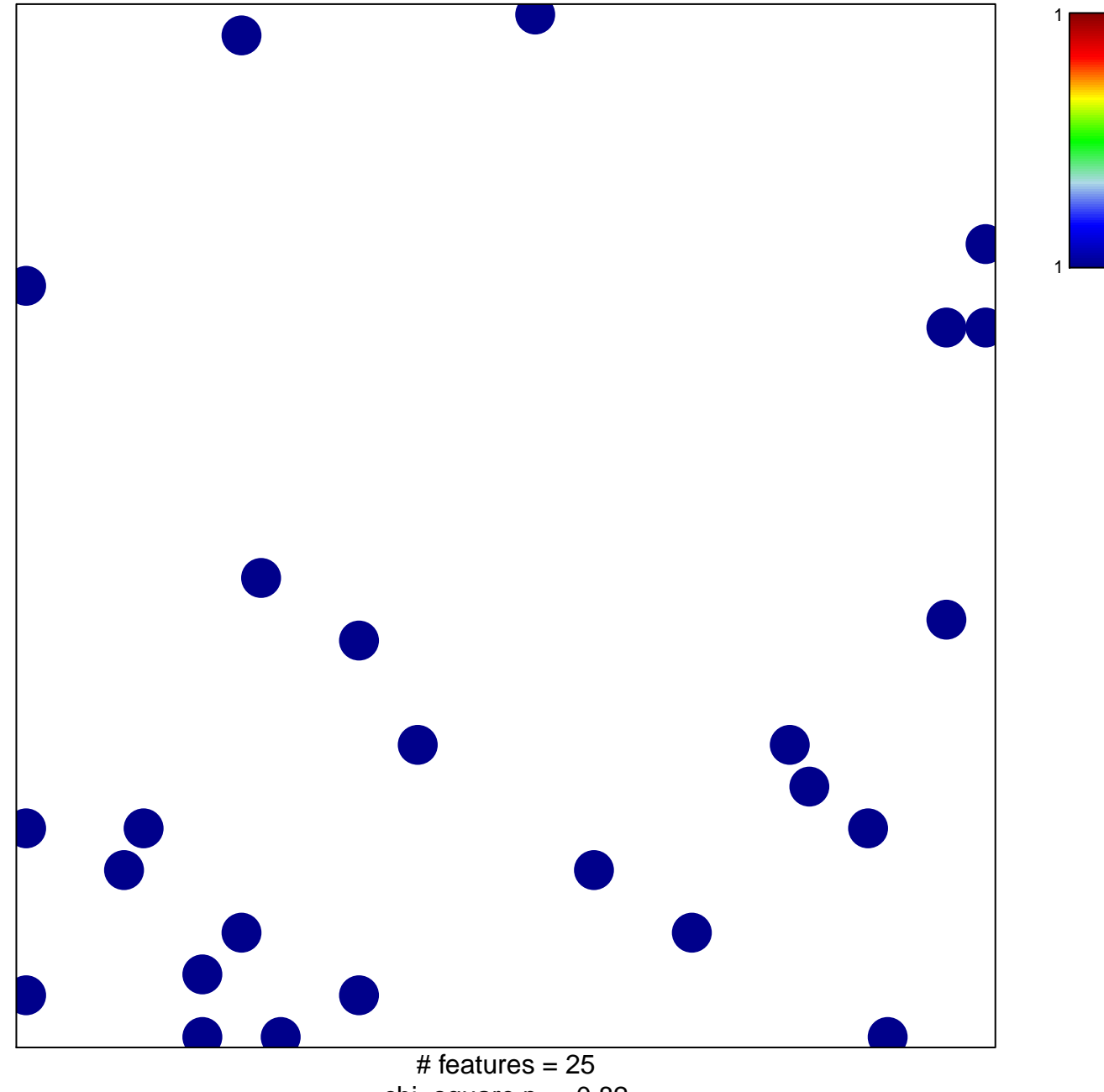

chi-square  $p = 0.82$ 

## **PID\_TRAIL\_PATHWAY**

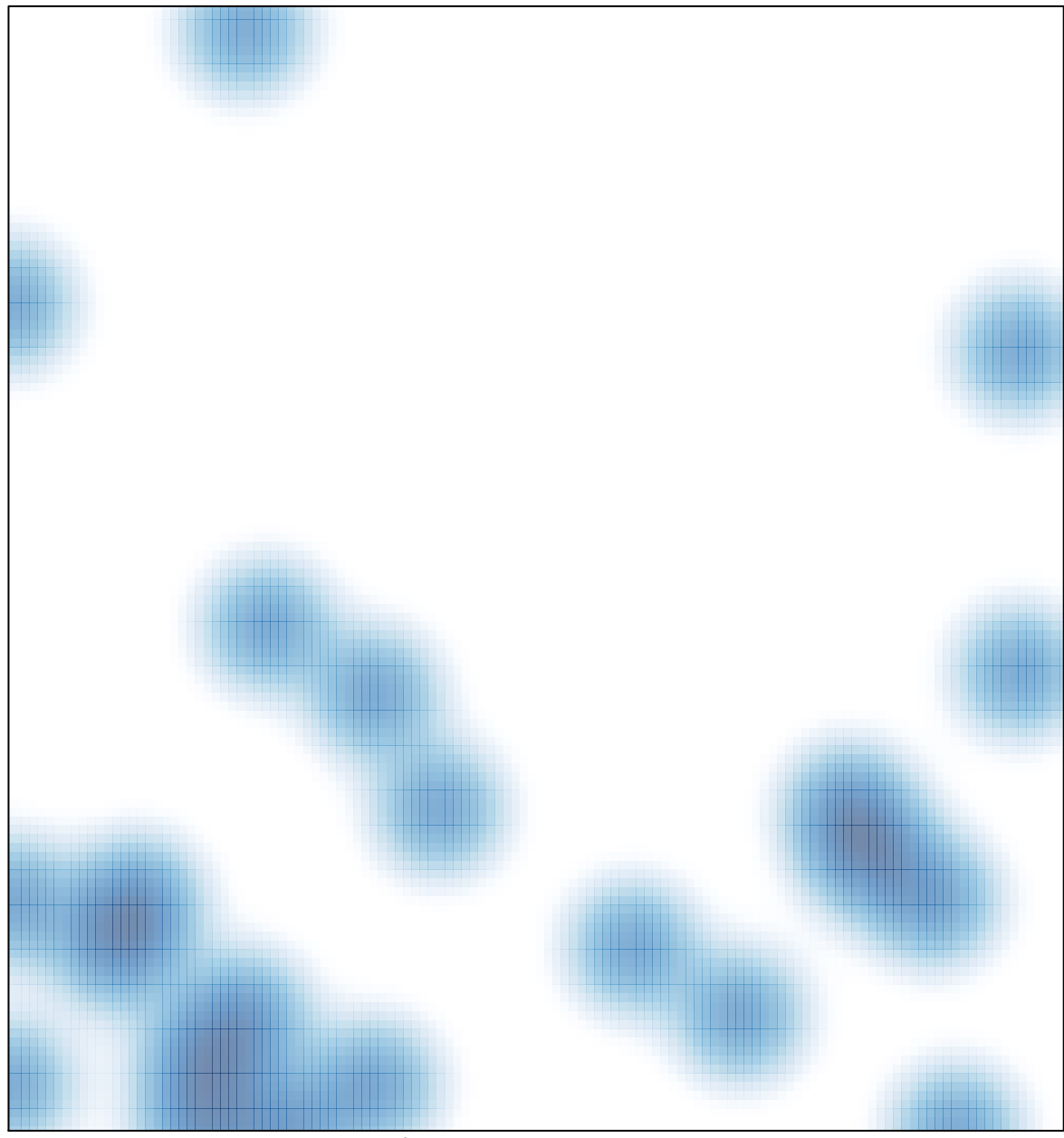

# features =  $25$ , max = 1